## UNIVERSIDADE FEDERAL DO RIO GRANDE DO SUL ESCOLA DE ENGENHARIA - CURSO DE ENGENHARIA MECÂNICA TRABALHO DE CONCLUSÃO DE CURSO

Estudo numérico da influência do ângulo de ataque e *gap* na relação  $C_l/C_d$  em um conjunto de asas laterais de um carro de fórmula SAE.

por

João Pedro Donassolo Lisboa

Monografia apresentada ao Departamento de Engenharia Mecânica da Escola de Engenharia da Universidade Federal do Rio Grande do Sul, como parte dos requisitos para obtenção do diploma de Engenheiro Mecânico.

## DADOS INTERNACIONAIS DE CATALOGAÇÃO

Sobrenome, Nome do Autor, ano de nascimento-Título principal: subtítulo / Nome e sobrenome do autor. Ano de conclusão. n. de f. : il. color. ("llustrado" e "colorido" abreviado. Considere ilustrado se contiver ilustrações relevantes. Tabelas contendo apenas palavras e/ou números não são consideradas ilustrações. Caso não seja ilustrado ou esta seja em preto e branco, não mencionar; exemplos: "n. de f. ; altura..." ou "n. de f. : il. ; altura...") ; altura da encadernação ou das folhas em cm (arredondando as frações para cima) Orientador: Xxxxx Xxxxx xx Xxxxx. (Apesar do AACR2 não destacar esta informação, a prática o registra) Trabalho de conclusão de curso (graduação) - Universidade Xxxxx Xxxxx, Curso de Xxxxxxxxxx, ano de conclusão.

João Pedro Donassolo Lisboa

Estudo numérico da influência do ângulo de ataque e *gap* na relação  $C_l/C_d$  em um conjunto de asas laterais de um carro de fórmula SAE.

# ESTA MONOGRAFIA FOI JULGADA ADEQUADA COMO PARTE DOS REQUISITOS PARA A OBTENÇÃO DO TÍTULO DE **ENGENHEIRO MECÂNICO** APROVADA EM SUA FORMA FINAL PELA BANCA EXAMINADORA DO CURSO DE ENGENHARIA MECÂNICA

 Prof. Mario Roland Sobczyk Sobrinho Coordenador(a) do Curso de Engenharia Mecânica

Escolher uma das áreas de concentração: **Energia e Fenômenos de Transporte**

Orientador: Prof. Guilherme Henrique Fiorot

Comissão de Avaliação:

Prof./Prof<sup>a</sup>. Dr. Alexandre Vagtinski de Paula - DEMEC/UFRGS

Prof./Prof<sup>a</sup>. Dra. Letícia Jenisch Rodrigues - DEMEC/UFRGS

Prof./Prof<sup>a</sup>. Dr. Paulo Schneider - DEMEC/UFRGS

### AGRADECIMENTOS

Gostaria de agradecer, primeiramente, aos meus pais e minha irmã que me apoiaram e me fizeram ser quem eu sou. Sem eles esse trabalho não seria possível.

Gostaria de agradecer a todos meus familiares que sempre estiveram comigo nessa caminhada. Gostaria de agradecer ao meu amor que me apoiou em todos os momentos de dificuldade nessa trajetória.

# UNIVERSIDADE FEDERAL DO RIO GRANDE DO SUL ESCOLA DE ENGENHARIA - CURSO DE ENGENHARIA MECÂNICA TRABALHO DE CONCLUSÃO DE CURSO – 2021

v

# **Estudo numérico da influência do ângulo de ataque e** *gap* **na relação**  $C_l/C_d$ **em um conjunto de asas laterais de um carro de fórmula SAE.**

**Lisboa, João Pedro**  Email: [joaolisboa@me.com](mailto:joaolisboa@me.com)

#### *Resumo.*

*O presente trabalho apresenta um estudo numérico da relevância do ângulo de ataque e do gap em um conjunto de asas para um carro de fórmula SAE na relação entre os coeficientes de sustentação e arrasto. Para obter as forças de sustentação e arrasto, foram realizadas simulações no programa Simscale utilizando o modelo de turbulência*  $k - \omega$ T. *Foram realizadas 9 simulações com 9 modelos diferentes e posteriormente comparados com intuito de obter qual possuía a melhor relação*

 $C_l/C_d$ . Como resultado, foi observado que o ângulo de ataque exerce uma grande *influência nos coeficientes de sustentação e arrasto, enquanto o gap, salve dois casos especiais, não exerce uma grande influência na relação* / *. Esses casos especiais mostraram que alguns ângulos de ataque e gaps específicos combinados produzem uma força de sustentação muito superior aos outros modelos. A partir desses resultados, a equipe de Fórmula SAE da UFRGS poderá melhorar as simulações realizadas pela equipe e consequente o desempenho nas competições.*

*Palavras-chave: Asas, Gap, Simulação Numérica, C<sub>l</sub>/C<sub>d</sub>.* 

#### *Abstract.*

*The present work presents a numerical study of the relevance of the angle of attack and the gap in a set of wings for a SAE formula car between the lift and drag coefficients. To obtain the lift and drag forces, simulations were performed in the Simscale program using the - T turbulence model. A total of 9 simulations were carried out with 9 different models*  and later compared to obtain which one had the best  $C_l/C_d$  ratio. As a result, it was *observed that the angle of attack exerts a great influence on the lift and drag coefficients,*  while the gap, save two special cases, does not exert a great influence on the  $C_l/C_d$  ratio. *These special cases have shown that some angles of attack and specific gaps combined produce a much higher lift force than other models. From these results, the Formula SAE team at UFRGS will be able to improve the simulations performed by the team and consequently the performance in the competitions.*

*Keywords: Wings, gap, Numerical Simulation, C***<sub>l</sub>/C<sub>d</sub>.** 

## **Sumário**

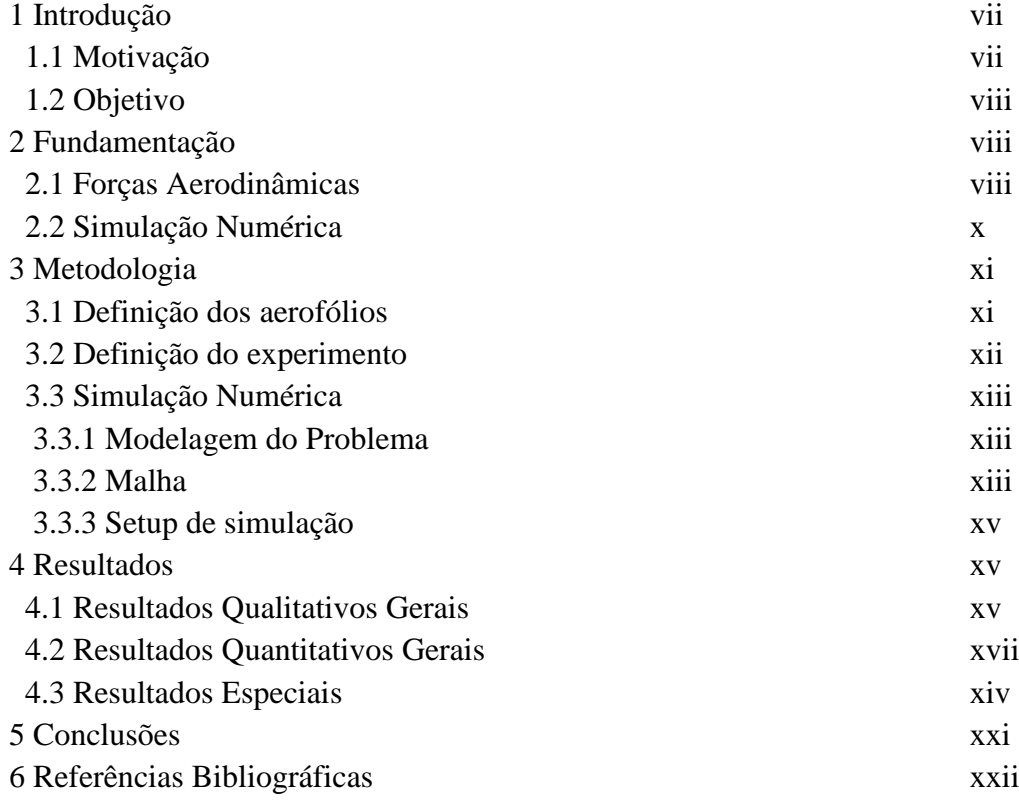

## **1. INTRODUÇÃO**

#### **1.1. Motivação**

O estudo em carros de corrida do tipo fórmula tem sido, nos últimos 60 anos, um dos grandes propulsores de novas tecnologias no meio automobilístico, tanto para carros de corrida quanto posteriormente para carros comerciais.

A aerodinâmica tem sido um alvo de grande estudo desde que as corridas começaram. No final dos anos de 1960, as equipes começaram a testar dispositivos aerodinâmicos, com intuito de aumentar a aderência do carro com chão, sem aumentar sua massa.

Já nos carros de Fórmula SAE (*Society of Automotive Engineers*), maior competição de estudantes de engenharia de todo o mundo, a aerodinâmica possui um papel fundamental para chegar na primeira posição. Apesar das baixas velocidades da competição, possuir um kit aerodinâmico se traduz em alguns segundos de diferença entre o primeiro e o segundo lugar.

A equipe da Universidade Federal do Rio Grande do Sul (UFRGS) RS Racing projeta e constrói um carro de corrida do zero com intuito de participar da competição brasileira em São Paulo. No ano de 2015 a equipe obteve seu melhor resultado e foi vice-campeã da competição brasileira, gerando a oportunidade de participar do mundial nos Estados Unidos, em junho de 2016. A viagem possibilitou que os membros evoluíssem com o *networking* criado na viagem e amadurecem conhecimentos de equipes antigas e mais robustas. Isso possibilitou que em 2017, a equipe iniciasse seu primeiro estudo de um kit aerodinâmico com um *undertray* para gerar *Downforce* no carro. Foi um ano importante para consolidação de conhecimento técnico dentro da equipe e possibilitou um salto para 2018, ano no qual foram projetadas e desenvolvidas as primeiras asas laterais como pode ser observado na Figura 1.

O projeto de um conjunto de asas laterais foi utilizado pela primeira vez pela equipe *Rennteam Stuttgart* (melhor equipe do mundo de Fórmula SAE). O conceito é utilizar da região entre as rodas do carro para gerar uma sustentação negativa e concomitantemente redirecionar o escoamento de tal forma a desviá-lo da roda traseira. O segundo possibilita uma redução do coeficiente de arrasto geral do carro, uma vez que as rodas girando geram arrasto e não se pode cobri-las devido ao regulamento da competição.

Deep Vaghlea (2016) realizou um estudo tanto em CFD quanto experimental com um conjunto de asas de fórmula SAE com intuito de verificar como o *gap* entre os aerofólios influenciava no ponto de separação do escoamento das asas. Após uma primeira simulação CFD, foram realizados experimentos com modelos reais das asas em diferentes números de Reynolds e *gaps* e sua influência nos pontos de separação. Após, foram traçados pontos em gráficos e verificado qual os melhores *gaps* no intervalo de 0 a 15 mm.

Assim, esse trabalho propõe um estudo de um conjunto de 3 asas laterais utilizadas pela equipe da RS Racing em 2018, com intuito de maximizar a relação  $C_l/C_d$  delas variando o ângulo de ataque e o *gap* entre os três elementos de asas.

Figura 1 - Carro de corrida da RS Racing UFRGS último modelo com as asas Laterais (entre as rodas) – (Fonte Própria)

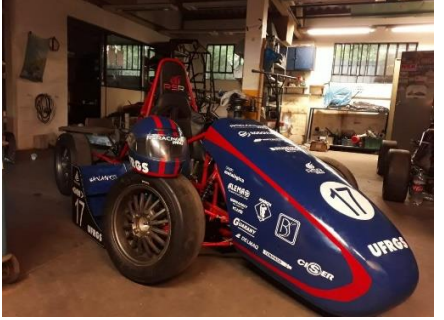

#### **1.2. Objetivo**

O objetivo geral do trabalho é analisar como as propriedades geométricas das asas podem melhorar a performance de um carro de fórmula SAE. O presente trabalho tem como objetivo específico analisar, através de uma simulação numérica através de CFD no software *Simscale*, como os parâmetros de *gap* (espaçamento entre as asas) e ângulo de ataque de projeto de um conjunto de asas influencia nos campos de pressão e velocidade. Além disso, será analisada de maneira quantitativa 9 modelos 3D propostos para se avaliar a relação  $C_l/C_d$ através de uma tabela comparativa com valores de *Lift* e *Drag*.

#### **2. FUNDAMENTAÇÃO**

#### **2.1. Forças Aerodinâmicas**

O escoamento ao redor de um aerofólio, o qual possui um ângulo α em relação ao escoamento, gera uma força resultante *R*, a qual pode ser decomposta em dois vetores, como é possível observar na Figura 2.

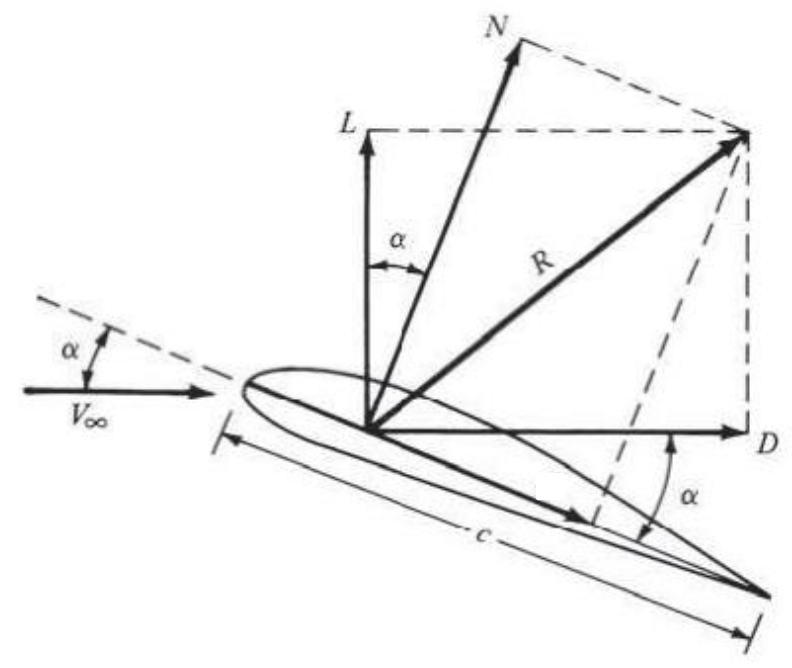

Figura 2 - Força Aerodinâmica em um aerofólio (Fonte: *Anderson, 1991*)

A força aerodinâmica ao redor do aerofólio pode ser decomposta em dois vetores, um no eixo e outro no eixo y, chamados de sustentação e arrasto. A força de sustentação pode ser calculada através da Eq. (1), onde *L* é a força de sustentação, é o coeficiente de sustentação, *A* é a área da secção perpendicular ao escoamento,  $V_{\infty}$  é a velocidade do escoamento e  $\rho$  é a massa específica do fluido.

$$
L = \frac{1}{2} \rho C_l A V_{\infty}^2 \tag{1}
$$

Já a outra componente da força é o arrasto o qual advém principalmente da diferença de pressão entre a parte frontal e traseira do aerofólio. A Eq. (2) representa o cálculo dessa força, onde *D* é a força de arrasto, é o coeficiente de arrasto, A é a área da secção paralela ao escoamento,  $V_{\infty}$  é a velocidade do escoamento livre e  $\rho$  é a massa específica do fluido.

$$
D = \frac{1}{2} \rho C_d A V_{\infty}^2 \tag{2}
$$

Segundo (Katz, 1995) em um aerofólio próximo do solo a força de sustentação, e consequentemente, o coeficiente de sustentação aumentam à medida que o aerofólio se aproxima do solo, como é possível observar na Figura 3(a). Para valores da razão  $\frac{h}{c}$ , onde  $h$  é a altura do aerofólio em relação ao solo e é a corda da asa, acima de 1 a influência do efeito solo se torna insignificativa enquanto para valores abaixo de 0,5 o coeficiente de sustentação,  $C_l$ , aumenta muito.

Além disso um conjunto de aerofólios possui um coeficiente de sustentação muito superior a um aerofólio sozinho, além de trazer outros benefícios como a energização da camada limite e uma interação favorável entre os elementos de asa que resulta em um incremento de sustentação ou *downforce* para carros de corridas como é possível observar na Figura 3(b). O coeficiente de sustentação  $C_l$  aumenta muito consideravelmente quando se adiciona um *flap* a um ângulo de ataque α de 50 graus. Além da adição do *flap*, ao adicionar um *slat* os coeficientes de sustentação podem chegar a valores cima de 2,5, mostrando que um conjunto com três elementos supera o de um elemento quanto ao coeficiente de sustentação.

Figura 3 (a) – Influência do efeito solo no coeficiente de sustentação de um aerofólio; (b) Influência de *Slats* e *Flaps* no coeficiente de sustentação de um aerofólio (Katz, 1995)

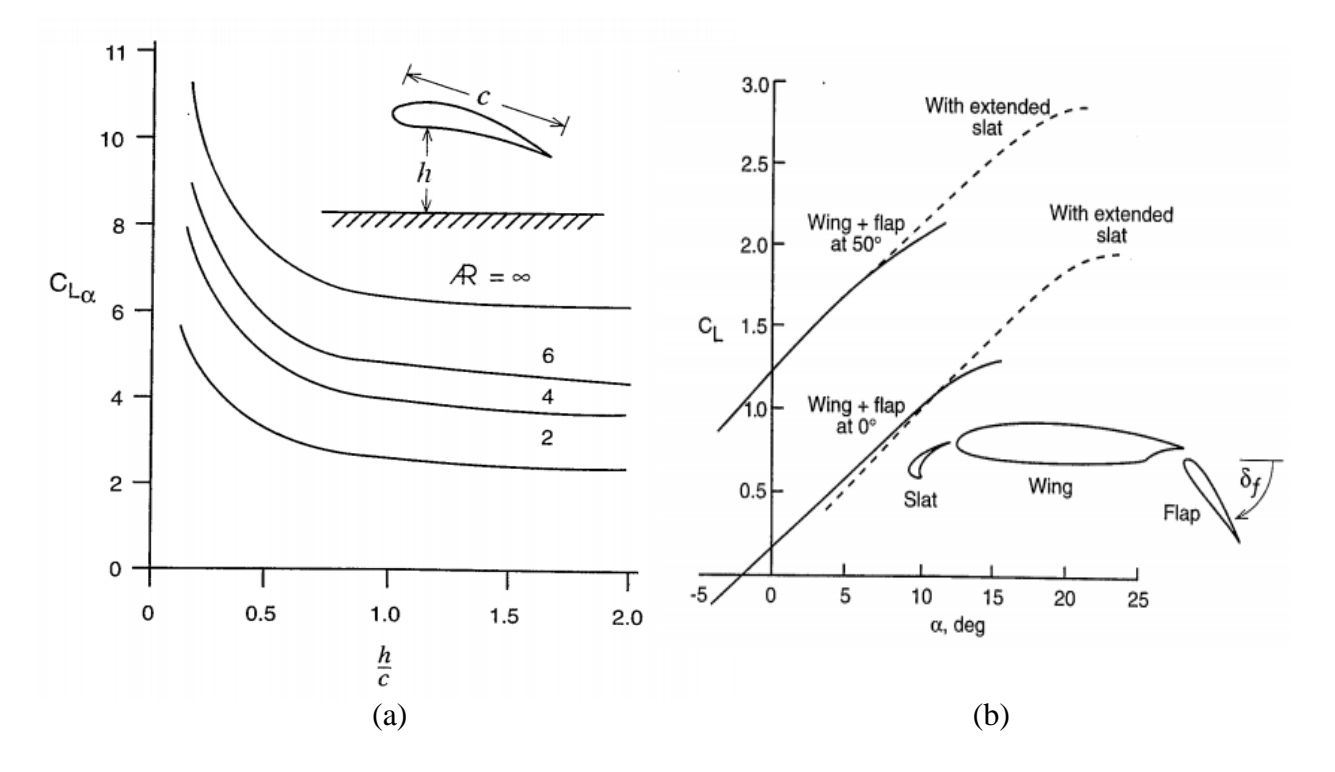

#### **2.2. Simulação Numérica**

Devido ao fato da dificuldade das soluções das equações de *Navier-Stokes*, as quais são a base de toda dinâmica de fluidos, faz-se necessário a utilização de métodos alternativos como o método de volumes finitos, o qual discretiza o domínio a ser simulado. A Eq. (3) representa a equação de conservação de massa, e a Eq. (4) apresenta o princípio da conservação da quantidade de movimento, onde *t* é o tempo, ρ é a massa específica do fluido, *p* é pressão  $v_i$   $v_j$  são as velocidades, e  $\tau_{ij}$  é a tensão cisalhante.

$$
\frac{\partial \rho}{\partial t} + \frac{\partial}{\partial x_i} (\rho v_i) = 0
$$
\n(3)

$$
\frac{\partial}{\partial t}(\rho v_i) + \frac{\partial}{\partial x_i}(\rho v_i v_j) = \rho g_i - p + \frac{\partial \tau_{ij}}{\partial x_j}
$$
\n(4)

O método RANS (*Reynolds Average Navier-Stokes*) utilizado neste trabalho é um modelo de solução das equações de *Navier Stokes* (Wilcox, 1988). Esse método se utiliza de médias temporais fluidodinâmicas com intuito de resolver o campo fluidodinâmico. Muito utilizado quando não é necessário calcular em detalhes as flutuações turbulentas de um escoamento, configurando a maioria dos casos. Após a decomposição da velocidade em média e instantânea, a equação de *Navier Stokes* pode ser reescrita como na Eq. (5), onde  $u_i$  é velocidade e  $\mu$  é a viscosidade do fluido.

$$
\rho \left( \frac{\partial u_i}{\partial t} + u_k \frac{\partial u_i}{\partial x_k} \right) = -\frac{\partial p}{\partial x_i} + \frac{\partial}{\partial x_j} \left( \mu \frac{\partial u_i}{\partial x_j} \right) + \frac{\partial R_{ij}}{\partial x_j}
$$
\n<sup>(5)</sup>

Onde  $R_{ij} = \mu u'_i u'_j$  é o tensor de Reynolds, o qual adiciona devido ao procedimento de média no tempo e contém 6 novas variáveis que precisam ser solucionadas. Existem duas maneiras de fechar as equações de RANS: RSM (*Reynolds-Stress Model*) e *Eddy Viscosity* model no qual o primeiro é vantajoso para modelos complexos com curvaturas, mas possui uma dificuldade maior para convergir enquanto o segundo é mais propício para escoamentos turbulentos mais simples.

O modelo  $k - \omega$  SST (*Shear Stress Transport*) foi pela primeira vez proposto por (Menter, 1992) e busca trazer uma mistura entre os modelos  $k - \varepsilon$  e  $k - \omega$ , trazendo o melhor de ambos os modelos, como o tratamento da camada limite do modelo  $k - \omega$  e a robustez do modelo  $k$ ε para o escoamento livre longe das paredes. Um estudo realizado por (Duarte, 2015) no qual se realizou uma simulação CFD em um carro de corrida completo através do modelo de turbulência  $k - \omega$  SST obteve resultados muito satisfatórios. Isso é possível através da equação de transporte de tensão cisalhante a qual funciona como um limitador de viscosidade, como é possível observar na Eq. (6), onde  $\mu_t$  é a viscosidade turbulenta,  $a_1$  uma constante e  $\omega$ é a frequência de grandes vórtices. Além disso possuímos a função  $F_2$ , a qual atua de acordo com a proximidade da parede.

$$
\mu_t = \frac{a_1 \rho k}{\max(a_1 \omega, sF_2)}\tag{6}
$$

Nas Eq. (8), da taxa de dissipação turbulenta específica, é possível verificar um termo  $F_1$  o qual atua na transição entre ambos os modelos utilizados no SST  $(k - \omega e k - \varepsilon)$ , a qual considera a distância da parede. Já na Eq. (7) é possível verificar o transporte de energia cinética, onde *U* é a velocidade do escoamento, *k* é a energia cinética turbulenta, ω é a taxa de dissipação turbulenta específica.

$$
\frac{\partial(\rho k)}{\partial t} + \nabla \cdot (\rho U k) = \nabla \cdot \left( \left( \mu + \frac{u_t}{\sigma_k} \right) \nabla k \right) + P_k - \rho \varepsilon \tag{7}
$$

$$
\frac{\partial(\rho\omega)}{\partial t} + \nabla \cdot (\rho U\omega) = \nabla \cdot \left( \left( \mu + \frac{u_t}{\sigma_k} \right) \nabla \omega \right) + \frac{\gamma}{v_t} P_k - \rho \beta \omega^2 + 2(1 - F_1) \frac{\rho \sigma_{\omega^2}}{\omega} \nabla k : \nabla \omega \quad (8)
$$

#### **3. METODOLOGIA**

#### **3.1 Definição dos aerofólios**

O dimensionamento do conjunto de asas seguiu as dimensões utilizadas pela equipe na competição de 2018. Foram utilizadas 3 asas de mesmo perfil para o projeto do conjunto de asas como é possível verificar na Figura 4.

A área entre eixos das rodas é o espaço disponível para a construção do conjunto de asas devido a restrições do próprio regulamento oficial da Fórmula SAE (SAE *International*, 2019). Assim, tanto a envergadura da asa *b* quanto a corda *c* são de certa forma limitadas de acordo com regulamento e parâmetros geométricos do carro. A envergadura da asa foi definida em 40 cm pois pelo regulamento, os conjuntos aerodinâmicos não podem ultrapassar os pneus para fora do carro. Já para a definição do comprimento da corda das asas o regulamento também foi de fator decisivo. Existe uma área atrás do pneu dianteiro e na frente do pneu traseiro que devem permanecer livres de dispositivos aerodinâmicos por questões de segurança do piloto. Assim, a corda foi projetada de tal forma a se adequar ao regulamento da competição e foi definida em 30 cm para a primeira e maior asa e 20 cm para as duas asas subsequentes e menores. Além dos aerofólios, foi adicionado a ambos os lados duas *endplates* as quais possuem duas funções principais: proteção das asas de objetos durante a corrida e a redução dos vórtices que surgem quando existem um conjunto de asas finitas. O dimensionamento dessas *endplates* não é estudado no escopo do trabalho. Os parâmetros das asas podem ser identificados na Tabela 1.

Figura 4 - Vista lateral das 3 asas do conjunto (Fonte: Próprio Autor)

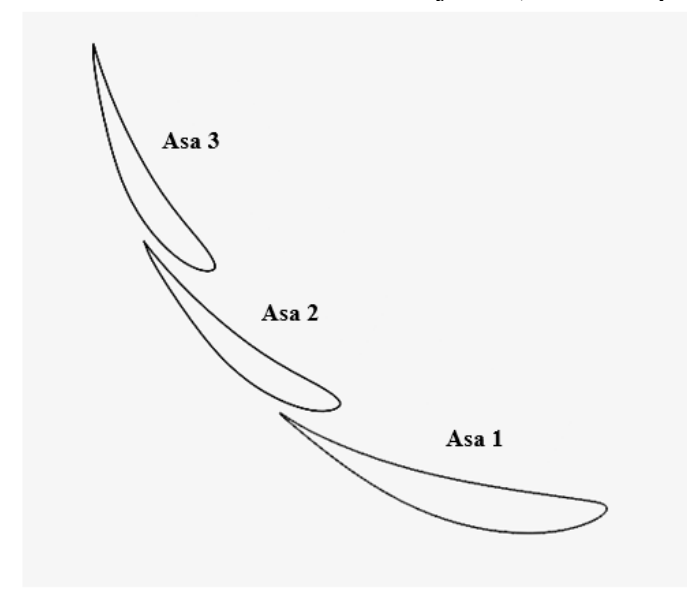

| <b>Fatores</b>    | Asa 1           | Asa 2           | Asa 3           |  |  |  |
|-------------------|-----------------|-----------------|-----------------|--|--|--|
| Perfil            | $EPLER-395$     | $EPLER - 395$   | $EPLER-395$     |  |  |  |
| Corda $(c)$       | $30 \text{ cm}$ | $20 \text{ cm}$ | $20 \text{ cm}$ |  |  |  |
| Envergadura $(b)$ | $40 \text{ cm}$ | $40 \text{ cm}$ | $40 \text{ cm}$ |  |  |  |

Tabela 1 - Parâmetros de cada asa

Já a definição do perfil utilizado possui mais liberdade de escolha, uma vez que não existe nenhuma restrição de utilização no regulamento. O perfil escolhido é um EPLER – 395 devido ao seu perfil cambado assimétrico, o qual proporciona um coeficiente de sustentação mesmo a ângulos de ataques negativos. Para o Reynolds elevados da ordem de 200.000 podemos verificar a curva de  $C_l$  x ângulo de ataque na Figura 5.

Figura 5 -  $C_l$ vs Ângulo de ataque do perfil EPLER 395. (Fonte: Airfoil Tools)

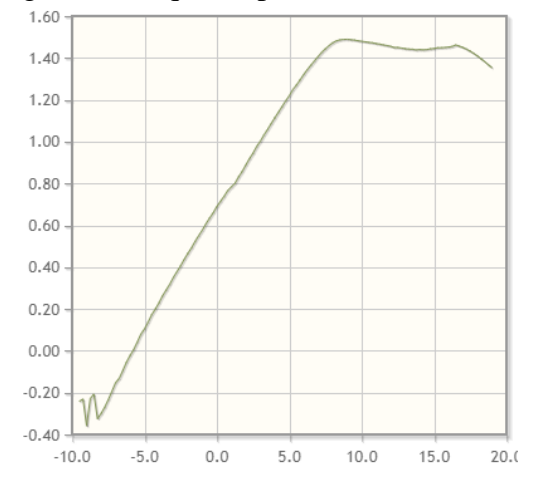

#### **3.2 Definição do experimento**

Os experimentos numéricos conduzidos foram realizados utilizando uma simulação CFD no *software Simscale* a partir do conjunto de asas variando 2 parâmetros: o gap entre cada asa; e o ângulo de ataque.

Foram escolhidas 3 variações de cada parâmetro, gerando assim 9 modelos 3D a serem simulados e comparados. O *gap* foi variado de 10 a 15 mm com passos de 2,5 mm baseado em um estudo realizado pela equipe de fórmula SAE da universidade de Austin Texas (Deep Vaghela, 2016) para o *Reynolds* proposto de 200.000. Definiu-se como padrão das simulações o modelo 1 (Tabela 2) que possui o *gap* de 10 mm e os ângulos de 0, 23 e 47 graus para as asas 1,2 e 3 respectivamente. Para a variação dos ângulos de ataque foi decidido, por uma questão de simplicidade, que todas as asas teriam a mesma variação no ângulo de ataque, ou seja, o conjunto inteiro variaria a mesma angulação. Assim foram escolhidos, para a Asa 1, os incrementos de 5 e 10 graus em relação ao modelo padrão uma vez que acima de 10 graus o aerofólio estola, como é possível observar na Figura 5, e abaixo de 0 graus o coeficiente de sustentação diminui significativamente. Todos os modelos e suas configurações representados na Tabela 2.

|                  |                     | <b>Modelo</b> |    |    |          |      |      |          |    |    |
|------------------|---------------------|---------------|----|----|----------|------|------|----------|----|----|
| <b>Fatores</b>   |                     |               |    |    | 4        |      |      |          |    | q  |
| Gap              | [mm]                | 10            | 10 | 10 | 12,5     | 12.5 | 12,5 | 15       |    | 15 |
| Angulo de Ataque | r۱                  | 0             |    | 10 | $\theta$ |      | 10   | $\Omega$ |    | 10 |
| Asa 1            | $\mathsf I^\circ$ l | 0             |    | 10 | 0        | 5    | 10   | $\Omega$ |    | 10 |
| Asa 2            | г∘ו                 | 23            | 28 | 33 | 23       | 28   | 33   | 23       | 28 | 33 |
| Asa 3            | г٥٦                 | 47            | 52 | 57 | 47       | 52   | 57   | 47       | 52 | 57 |

Tabela 2 - Parâmetros geométricos para cada modelo Simulado Numericamente

#### **3.3 Simulação Numérica**

#### **3.3.1 Modelagem do Problema**

As simulações numéricas foram realizadas no *software Simscale* o qual para simulações CFD utiliza o método de volumes finitos. O *software* é uma ferramenta interessante pois oferece um baixo custo computacional, dado que as simulações são realizadas na nuvem da empresa desenvolvedora.

A modelagem do conjunto foi considerada 3D devido a considerar a influência de asa finita que diminui a sustentação das asas. O modelo foi considerado sob escoamento livre sem nenhuma interferência de outras partes do carro como chassi, rodas em rotação etc. Esses efeitos possuem grande influência sob o escoamento ao redor das asas, mas simular 9 modelos com rodas girando e o carro vai além do escopo deste trabalho, podendo ser uma continuidade do presente trabalho.

#### **3.3.2 Malha**

A geração de malha foi realizada no próprio *Simscale*. No *software*, o tipo de malha escolhido foi *o Hex-Dominant parametric* recomendado pelo próprio *software* para casos como aerodinâmica e que possibilita um tratamento da malha mais personalizável. É possível verificar uma visão lateral da malha gerada nas Figura 6(a) e Figura 6(b).

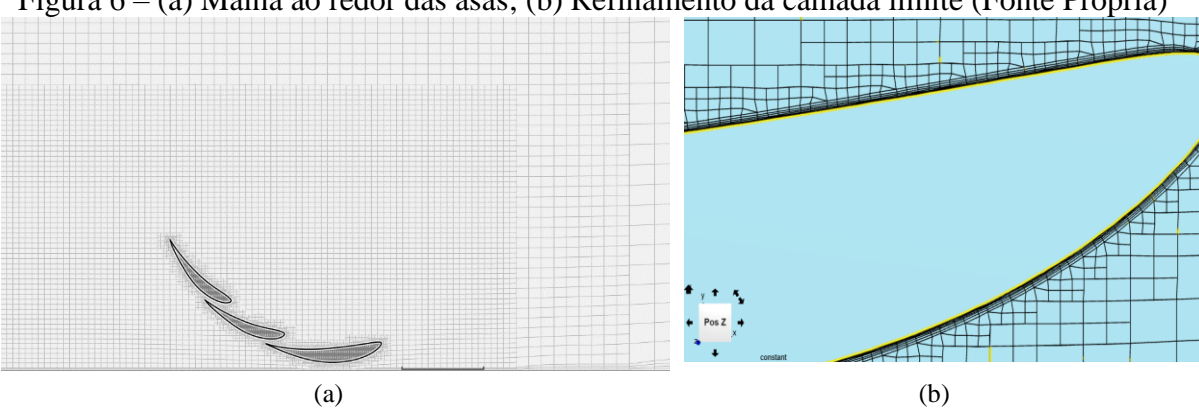

Figura 6 – (a) Malha ao redor das asas; (b) Refinamento da camada limite (Fonte Própria)

Para geração do *Background Mesh Box* foram utilizadas dimensões recomendadas pelo próprio *software* de tal forma que as paredes, com exceção do chão, não exercessem influência no escoamento. Para os parâmetros de refinamento foram utilizados todos os 5 disponibilizados pelo *software*: refinamento de superfície, refinamento de região, refinamento de canto, refinamento da camada limite e refinamento da camada limite no *Background Mesh Box*. O mais importante sem dúvida foi o refinamento da camada limite, devido a importância de

capturar os efeitos de gradientes de pressão adversos, possibilitando verificar o ponto de separação do conjunto de asas. A malha final de todos os modelos resultou em 5 milhões de elementos em sua totalidade, todos respeitando os parâmetros de qualidade do próprio *software.*

Para tal, foi calculado o tamanho do menor elemento de malha desejado na camada limite através do  $y^+$ . Segundo o (Jousef, 2020) e (ANSYS, 2014) para modelos  $k - \omega$  e quando se deseja encontrar as forças aerodinâmicas ao redor de objetos como asas, o  $y^+$ deve ser menor que 5 para o cálculo da zona viscosa e idealmente  $y^{+}$  deve ser igual ou menor que 1. Utilizando a Eq. (9), é possível calcular para  $y^+=1$  qual o tamanho do elemento de malha para cada asa com as condições de contorno utilizadas.

$$
y = \frac{y^+v}{u_t} \tag{9}
$$

Assim o tamanho do menor elemento de malha foi calculado para cada asa, isso porque cada asa possui um comprimento característico diferente. Os valores encontrados, em metros, foram 3,01 x  $10^{-5}$ ; 2,89 x  $10^{-5}$  e 2,89 x  $10^{-5}$  respectivamente para Asa 1, Asa 2 e Asa 3. Esses foram os tamanhos mínimos desejados do primeiro elemento imediatamente acima das geometrias das asas. Para tal foi utilizado o refinamento de camada limite, o qual permite definir a espessura da camada a ser inflada número de divisões da camada limite e qual *expanse ratio* (razão entre cada subcamada e seu antecessor) a ser utilizado. O próprio *software* fornece no *Mesh Log* quantas camadas foram geradas em média e a espessura final média da camada limite para as superfícies. Esses valores refletem como a camada foi expandida ao redor da superfície e contém pontos de distorções. O próprio *software* sugere que essa seja a primeira análise para verificar o tamanho do menor elemento de malha e que a análise final seja feita através da verificação do  $y<sup>+</sup>$  nos pós processamento, uma vez que a primeira análise fornece somente um tamanho da camada média gerada.

Utilizando o número de subcamadas de cada Asa, o *expanse ratio* e o espessura da camada a ser inflada é possível calcular para cada asa qual o tamanho do menor elemento de malha. Os resultados podem ser encontrados na tabela 4.

|                                             |                       | Asa 1   | Asa 2   | Asa 3   |
|---------------------------------------------|-----------------------|---------|---------|---------|
| Espessura da camada a ser inflada           | $\lceil m \rceil$     | 0,00082 | 0,00085 | 0,00085 |
| <i>Expanse ratio</i>                        | ж.                    | 1.3     |         | 1.3     |
| Número de subcamadas                        | [m]                   |         |         | 8       |
| Tamanho do menor elemento de malha gerado   | $[10^{-5} \text{ m}]$ | 3.4     | 3,6     | 3,6     |
| Tamanho desejado do menor elemento de malha | $[10^{-5} \text{ m}]$ | 3.0     | 2.9     | 2,9     |

Tabela 4 - Menor elemento gerado de malha em cada asa

Como é possível observar, o valor do menor elemento gerado na malha é muito parecido com o valor desejado. Essa primeira análise fornece dados que a malha foi gerada de acordo com os parâmetros, mas necessita de uma verificação final.

Após essa primeira verificação de que nas camadas geradas houve o refinamento na camada limite, foi feita a verificação após a simulação de quais os valores  $y^+$ nas asas. Como é possível verificar na Figura 7, as asas, em quase sua totalidade superficial, apresentam valores de  $y^+$ muito menores que 1, satisfazendo as condições de controle de malha afim de capturar os gradientes de pressão perto da superfície. Essa verificação foi realizada para todos os 9 experimentos e verificado de acordo para todos. Abaixo encontra-se o caso com maior número de pontos com  $y^+$  acima de 1, apesar de existir pouca variação entre os modelos simulados.

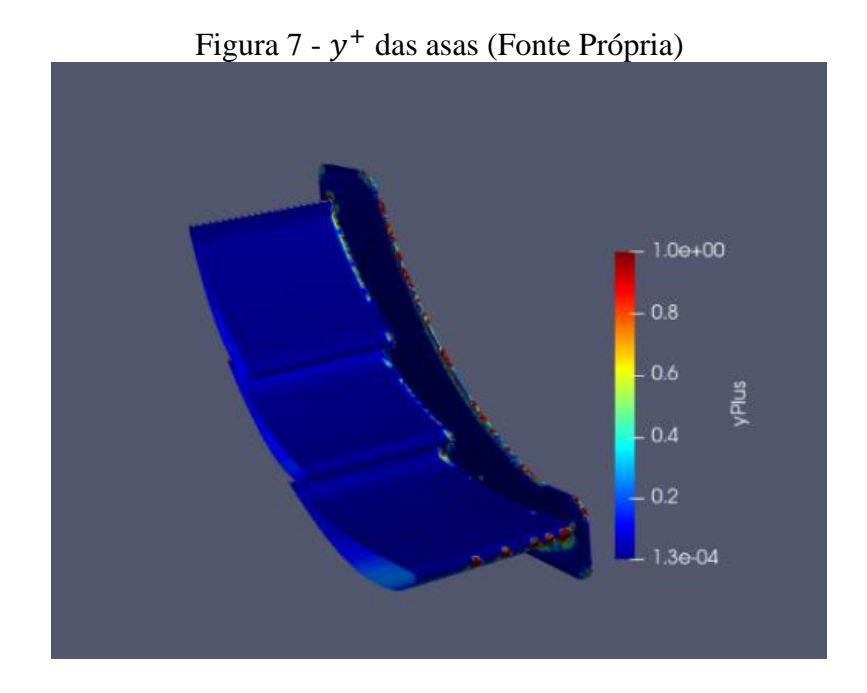

#### **3.3.3. Setup de simulação**

A simulação foi realizada utilizando o modelo de turbulência  $k - \omega SST$ . Foi considerado como um regime estacionário e incompressível.

Após, foi definido o material a ser simulado como ar e todas as propriedades necessárias foram utilizadas da própria biblioteca do *software*. Para as condições de contorno foi necessário definir para cada face da *Background mesh box* e para as asas. Para a entrada foi feita em função da velocidade do escoamento, 10 m/s, a qual é a velocidade média de um carro de Fórmula SAE em uma curva. Para a saída foi considerada de pressão manométrica igual a zero, com intuito de simular um ponto muito distante da entrada. Já para o chão foi considerada uma parede em movimento com a mesma velocidade e direção do escoamento. As paredes ao redor e o teto foram consideradas como paredes *Slip*, com exceção de uma parede o qual foi utilizada o parâmetro de *Simmetry* o qual possibilita simular somente metade da asa e assim diminuir o custo computacional envolvido. Por último, as asas foram consideradas como paredes e condição *No Slip,* ou seja, sem deslizamento. Para essas condições de contorno o número de *Reynolds* é de 200.000.

A energia turbulenta e dissipação turbulenta específica foram utilizadas de acordo com a recomendação do próprio *software* de maneira *default* para o problema proposto. Já o método de resolução foi definido como PIMPLE, um método próprio do *Simscale*, com fatores de relaxação automáticos de 0,7. Além disso foi utilizado um parâmetro de *potential flow initialization* o qual gera um possível escoamento antes de começar a simulação, auxiliando na convergência.

#### **4. RESULTADOS**

#### **4.1 Resultados Qualitativos Gerais**

Os resultados das simulações foram todos baixados da nuvem do *Simscale* e pós-processados no *Software Paraview.* Para todos os modelos, foram traçados os campos de pressão e velocidade ao redor das asas e foi verificado que não havia grandes discrepâncias entre eles. Assim, as Figuras 8 e 9 trazem os campos de velocidade e pressão ao redor do Modelo 1.

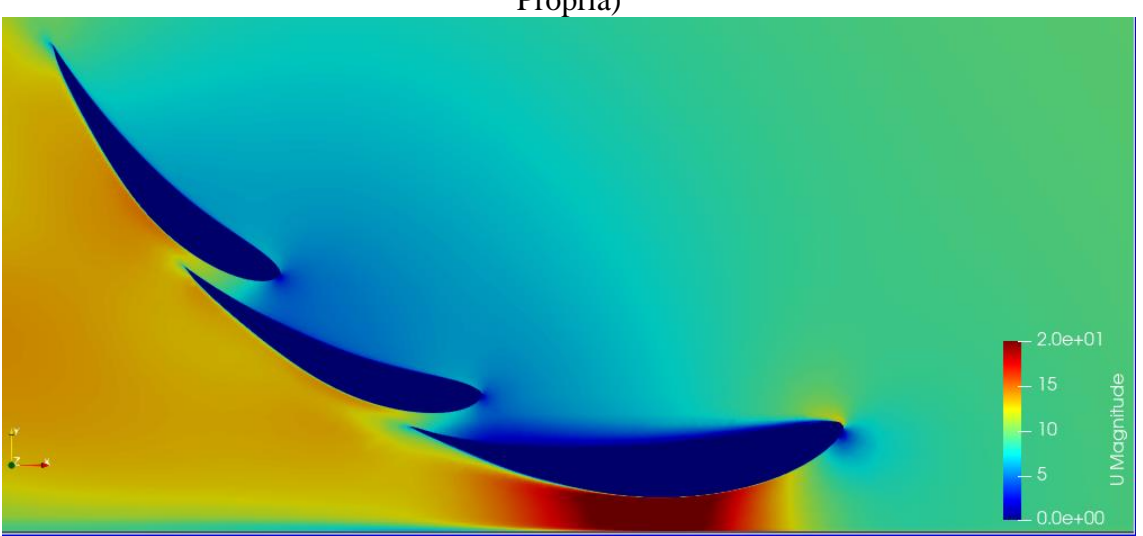

Figura 8 - Campo de Velocidade ao redor do Modelo 1 (com ângulo 0 *gap* 10) (Fonte Própria)

Na Figura 8 é possível verificar a aceleração do escoamento na parte inferior da asa 1 devido a restrição de área causada pelo aerofólio e o chão, um efeito muito utilizado em carros de fórmula chamado de efeito solo. Além disso, é possível observar o comportamento do escoamento na parte superior da asa 1, o qual sofre separação já no início do aerofólio criando uma zona de baixa velocidade na parte superior dela.

Já verificando a atuação dos *gaps*, nota-se que o escoamento atinge o bordo de ataque do da asa 2 com uma baixa velocidade. Porém, devido ao *gap* entre as duas asas, ocorre a aceleração do escoamento naquela região, o qual se mantem colado na parte inferior do aerofólio por quase toda sua extensão. O mesmo efeito pode ser observado entre o segundo e terceiro aerofólio.

No bordo de ataque da primeira asa também é possível verificar o ponto de estagnação. O mesmo pode ser observado para os outros dois aerofólios.

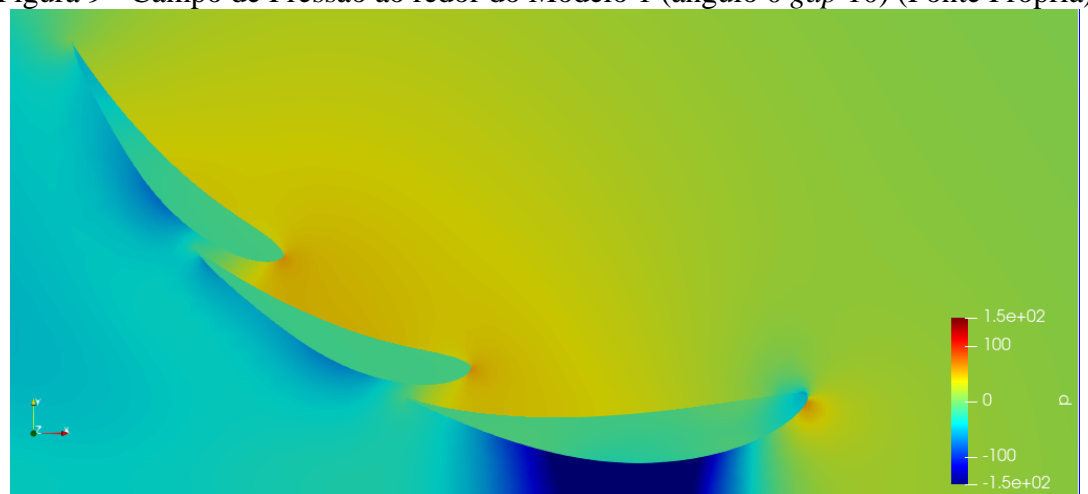

Figura 9 - Campo de Pressão ao redor do Modelo 1 (ângulo 0 *gap* 10) (Fonte Própria)

Na Figura 8 é possível observar a coerência com a Figura 9: velocidade altas resultam em pressões baixas e vice-versa. O ponto de estagnação pode ser bem verificado na Figura 9 onde há um ponto de alta pressão no bordo de ataque dos aerofólios. Além disso, é possível verificar zonas de baixa pressão nas partes inferiores dos aerofólios, as quais são responsáveis por gerar a sustentação negativa que se busca em um carro de fórmula. A asa 1 é a grande responsável

pela zona de baixa pressão do conjunto devido, principalmente, a sua proximidade do solo.

Devido ao tipo de modelo de turbulência utilizado, foi traçado também os campos de energia turbulenta  $k$  para o mesmo modelo analisado nessa subseção.

Figura 10 - Campo de Energia Turbulenta ao redor do Modelo 1 (ângulo 0 *gap* 10) (Fonte Própria)

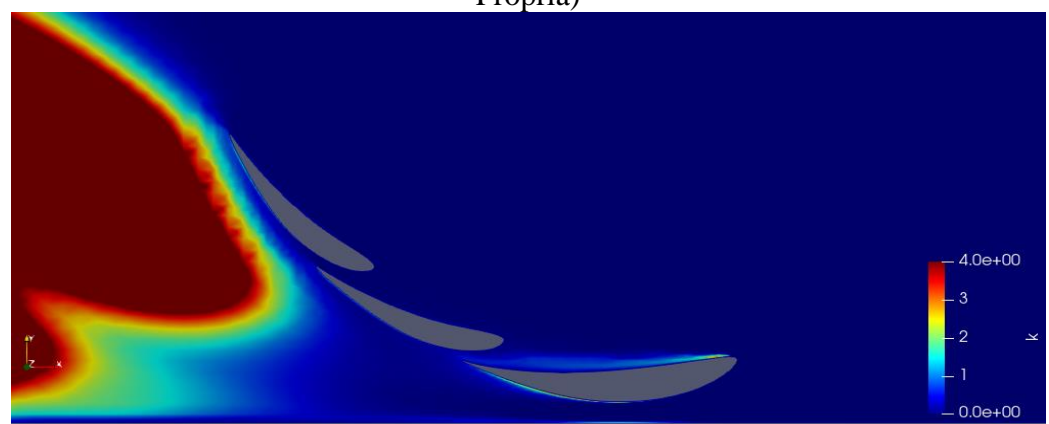

Como é possível verificar na Figura 10, a energia turbulenta aumenta significativamente na região atrás do conjunto de asas devido principalmente aos vórtices gerados na esteira da asa quando comparada a região perto das asas. Além disso nota-se que existe um leve aumento da energia turbulenta na região superior da asa 1, onde ocorre o descolamento da camada limite.

#### **4.2 Resultados Quantitativos Gerais**

Após fazer uma verificação qualitativa geral dos resultados obtidos, fez-se necessário uma análise quantitativa dos dados, ou seja, verificar qual dos 9 modelos simulados obteve a melhor relação  $C_l/C_d$  e verificar como as forças de *Lift* de *Drag* se comportam com a variação do ângulo de ataque e *gap* entre os modelos.

Os resultados de forças e coeficientes de todos os modelos são apresentados na Tabela 5.

|        |                | Angulo<br>0 Gap<br>10 | Ângulo<br>0 Gap<br>12.5 | Ângulo<br>0 Gap<br>15 | Ângulo<br>5 Gap<br>10 | Ângulo<br>5 Gap<br>12.5 | Ângulo<br>5 Gap<br>15 | Ângulo<br>$10\ Gap$<br>10 | <b>Angulo</b><br>$10\ Gap$<br>12.5 | Ângulo<br>$10\ Gap$<br>15 |
|--------|----------------|-----------------------|-------------------------|-----------------------|-----------------------|-------------------------|-----------------------|---------------------------|------------------------------------|---------------------------|
| Lift   | [N]            | $-23,8$               | $-33,2$                 | $-24,8$               | $-38,7$               | $-27,2$                 | $-26,6$               | $-28,2$                   | $-28,8$                            | $-29,1$                   |
| Dra    |                |                       |                         |                       |                       |                         |                       |                           |                                    |                           |
| g      | [N]            | $-9,7$                | $-10.9$                 | $-10,2$               | $-12,5$               | $-12,5$                 | $-12.3$               | $-14.6$                   | $-15,1$                            | $-15.2$                   |
| $C_l$  | ٠              | $-1,95$               | $-2,72$                 | $-2,03$               | $-3,17$               | $-2,23$                 | $-2,18$               | $-2,32$                   | $-2,36$                            | $-2,39$                   |
| $C_d$  | $\blacksquare$ | $-1,01$               | $-1,13$                 | $-1,06$               | $-1,30$               | $-1,29$                 | $-1,28$               | $-1,51$                   | $-1,57$                            | $-1,58$                   |
| $C_l$  |                |                       |                         |                       |                       |                         |                       |                           |                                    |                           |
| $/C_d$ | ٠              | 1,93                  | 2.41                    | 1,92                  | 2,45                  | 1.73                    | 1,71                  | 1,53                      | 1.51                               | 1,52                      |

Tabela 5 - Forças e Coeficientes de todos os modelos simulados

Como é possível verificar nas Tabela 5, tanto o ângulo de ataque quanto *gap* entre as asas têm influência nas componentes da força sobre os aerofólios. Nota-se como os valores do coeficiente de sustentação e arrasto são elevados, atingindo valores muito superiores a modelos de uma única asa. Dois modelos se sobressaíram quanto a força de sustentação gerada e serão discutidos com mais profundidade posteriormente no trabalho. O modelo com maior relação / foi o Modelo 2 o qual possui um ângulo de 5 e *gap* de 10.

Para um melhor entendimento de como ocorre a variação das forças em função do ângulo de

ataque e *gap* foram traçados gráficos de dispersão como é possível verificar na Figura 11. Os valores foram tratados em módulo.

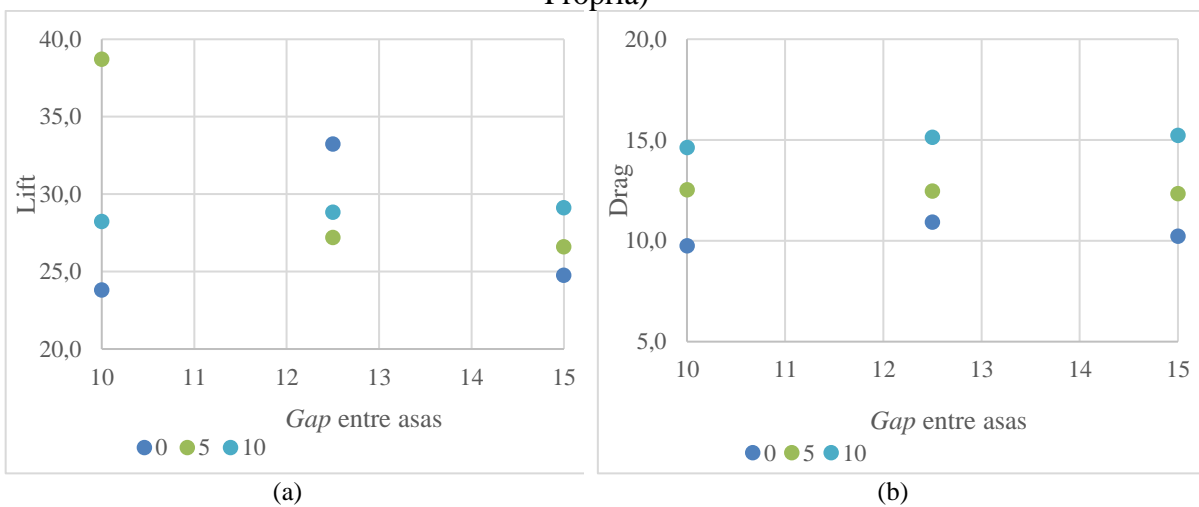

Figura 11 - *Lift* (a) e *Drag* (b) em função do *gap* para cada ângulo de ataque (Fonte Própria)

Como é possível observar na Figura 11 (a), o ângulo de ataque tem uma grande influência sobre a sustentação de cada modelo, no *gap* de 15 mm é observa-se que a média que o ângulo de ataque aumenta, o *Lift* também aumenta. Para os outros *gaps* essa influência também ocorre, mas não de maneira igual devido aos dois casos especiais, os quais possuem valores de sustentação muito superiores aos outros. Olhando para os outros modelos, com exceção dos dois casos, é possível verificar essa mesma influência, quanto maior o ângulo de ataque maior a sustentação obtida. Esse resultado era, de maneira geral, esperado pois foram escolhidos ângulos de ataque para a asa 1 que estivessem abaixo do ponto de *stall* do mesmo. Já na Figura 11(b) é possível observar o gráfico de *Drag* em função do *gap* para cada ângulo de ataque.

Para a força de arrasto a influência do ângulo de ataque é mais direta que da força de sustentação. Na Figura 11(b) pode-se notar que quanto maior o ângulo de ataque, maior a força de arrasto do modelo, independente do *gap* utilizado. Já entre modelos com mesmo ângulo, o *gap* parece possuir pouco influência no *Drag*. No ângulo de 5 graus, é possível observar que variando o *gap* de 10 a 15 mm a força de arrasto se mantém em níveis constante ao redor de 12,5 N.

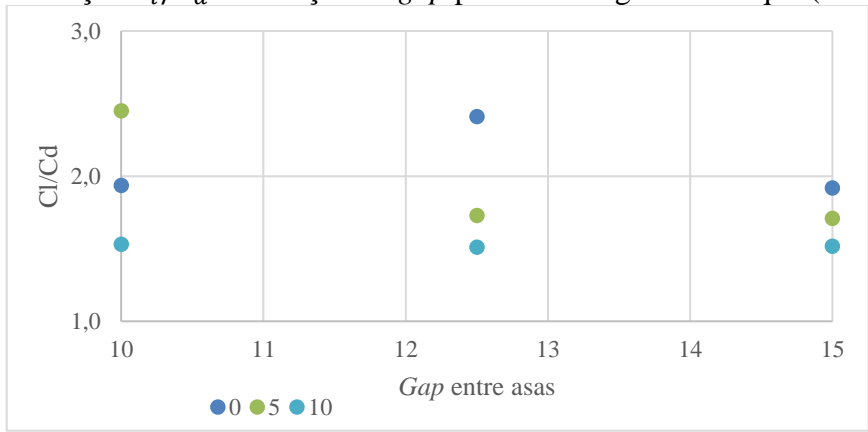

Figura 12 - Relação  $C_l/C_d$  em função do *gap* para cada ângulo de ataque (Fonte Própria)

Por fim, na Figura 12 é possível verificar como a relação  $C_l/C_d$  se comporta em função do *gap* para cada ângulo de ataque estudado. Nota-se que para o ângulo de 10 graus, a relação  $C_l/C_d$  sofre pequena variação com o aumento do *gap*. Isso também pode-se ser observado para os outros dois ângulos de ataque, retirando da análise os dois casos excepcionais.

#### **4.3 Resultados Especiais**

Como já mencionando neste trabalho, dois modelos obtiveram um resultado de sustentação muito acima dos outros modelos. Assim, foi realizada uma análise mais detalhada dos campos de velocidade e pressão ao redor desses dois modelos a fim de visualizar o que os diferenciava tanto. Os dois casos especiais são os Modelos 2 e 4. Na Figura 13(a) e Figura 13(b) é possível verificar a diferença entre os campos de velocidade obtidos para dois modelos de mesmo ângulo e *gaps* diferentes.

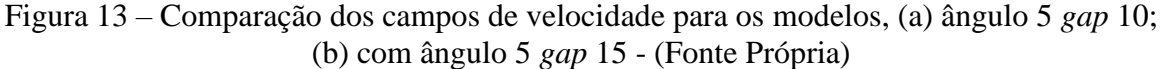

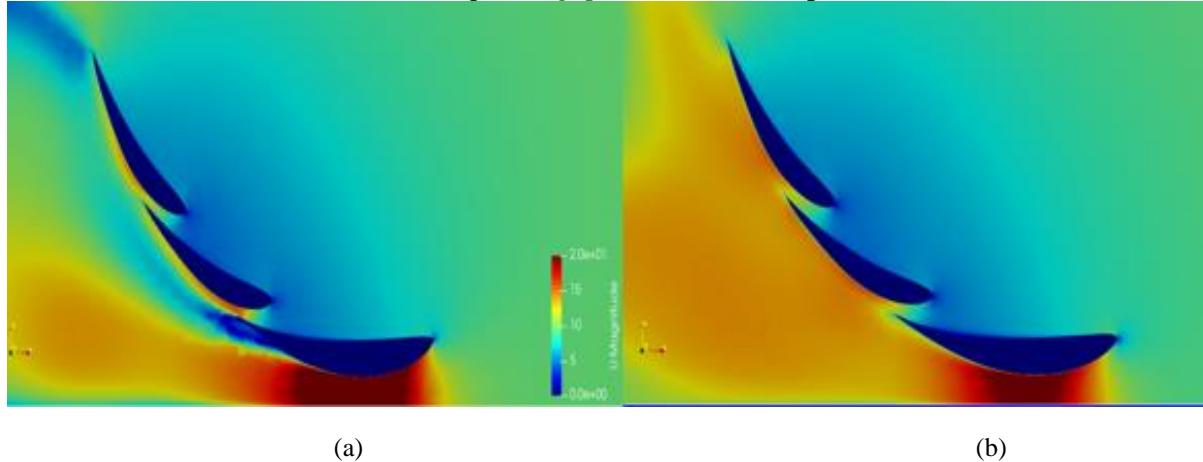

Nesta análise qualitativa comparativa da Figura 13(a) e (b), os dois modelos possuem a mesma altura em relação ao solo, a mesma angulação de todas as asas com a única diferença sendo o *gap* entre elas. É possível notar uma maior velocidade em uma área maior na parte inferior do modelo da Figura 13 (a), assim como uma maior velocidade em ambos os *gaps.*  Além disso na parte inferior da primeira asa, a separação do escoamento ocorre de forma antecipada no modelo da esquerda em relação ao outro.

O *gap* de 10 mm influência tanto no escoamento do extradorso da asa 2 como parece ter influência no extradorso da asa 1. Isto parece acarretar mudanças no campo fluidodinâmico até no extradorso da asa 1. O escoamento ao redor do Modelo 4 se comporta de maneira menos suave e mais abrupta do que dos outros modelos.

Já na Figura 14(a) e (b) é possível verificar o campo de pressão para os dois modelos acima. Nota-se que a grande diferença entre os campos de pressão advém da primeira asa, a qual possui uma maior pressão negativa e ao longo de um maior comprimento no extradorso, no caso com ângulo de 5 e *gap* 10. A pressão já começa a reduzir perto da borda de ataque e se mantém em níveis abaixo de -150 Pa durante quase toda extensão da parte inferior da Asa 1. Já nos outros dois aerofólios, é possível notar uma maior influência dos *gaps*, gerando assim pressões menores na garganta de ambos os *gaps.* Esses efeitos combinados tanto da asa 1 quanto nas asas 2 e 3, acabam por gerar um aumento significativo de *downforce* do modelo 2 em relação a outro de mesmo ângulo.

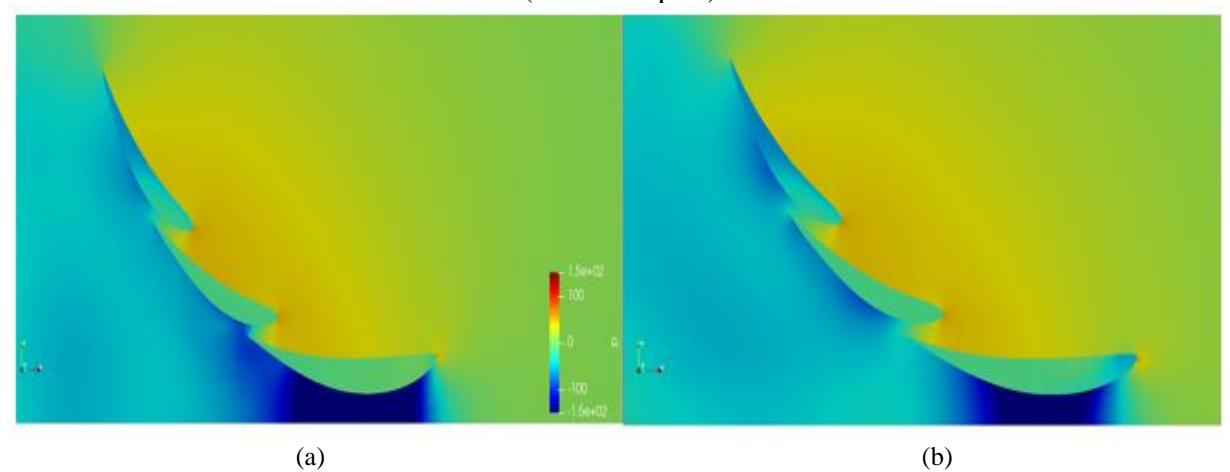

Figura 14 - Comparação da pressão entre, (a) ângulo 5 *gaps* 10; (b) com ângulo 5 *gaps* 15 - (Fonte Própria)

## **5. CONCLUSÃO**

O presente trabalho apresentou os coeficientes de sustentação e arrasto para nove diferentes configurações de um conjunto de asas utilizando simulação numérica pelo *software Simscale*. O presente trabalho permitiu, de acordo com os objetivos definidos, verificar qual dos modelos propostos possuía a maior relação  $C_l/C_d$ , ou seja, qual era o mais eficiente na relação sustentação/arrasto.

Foram realizados testes para garantir a qualidade das malhas a serem simuladas através da adequação do adimensional <sup>+</sup>.O modelo de turbulência também foi escolhido de acordo, sendo o  $k - \omega$  SST, recomendado para aerofólios devido a sua capacidade de capturar os gradientes de pressão adversos que a asa gera tal como os pontos de separação da camada limite.

Através das simulações realizadas, foi possível verificar como os parâmetros, ângulo de ataque e *gap*, influenciam no campo fluido dinâmico ao redor dos perfis. Pôde-se notar como o ângulo de ataque tem influência direta no coeficiente de sustentação, assim como no coeficiente de arrasto, os quais, para os conjuntos de asas, são muito superiores aos atingidos somente por uma única asa. Além disso, foi possível verificar que para alguns ângulos de ataque, como de 10 graus, o *gap* teve pouca influência na relação  $C_l/C_d$ , pois para aqueles casos à medida que o *gap* aumentava, ambas as forças aumentavam de maneira proporcional.

No trabalho é possível verificar dois casos especiais, os quais se sobressaíram em termos de força de sustentação. Os casos dos modelos 2 (ângulo de 5, *gap* 10) e 4 (ângulo 0, *gap* 12,5) apresentaram valores de *Lift* muito superiores aos demais modelos, chegando a coeficientes de sustentação da ordem de – 2,5. Tal efeito parece advir principalmente da interação entre o bordo de fuga da asa 1 e o *gap* da asa 2, aumentando em muito a velocidade no extradorso da asa 1. Tal fenômeno pode ser estudado e aprofundado em trabalhos futuros. Assim, o desenvolvimento de melhores conjuntos de asas poderá ser otimizado a partir do presente trabalho, o qual trouxe observações em relação aos parâmetros de projetos e suas relevâncias.

Para futuros trabalhos é importante realizar um estudo mais profundo dos dois casos especiais apresentados no trabalho e verificar quais as possíveis causas de tal aumento nas forças ao redor dos aerofólios. Além disso, seria interessante realizar um estudo com o carro completo e as influências dos outros componentes como chassi e rodas nos conjuntos de asas.

## **6. REFERENCIAS BIBLIOGRÁFICAS**

- ANDERSON. John, D. Jr**. Fundamentals of Aerodynamics**. Mc Graw Hill, Inc., Vol. 1. 1991. pp. 10-80.
- ANSYS. **Lecture 7: Turbulence modeling**. 28 fev. 2014. Disponível em < [https://www.researchgate.net/profile/Panayampilly-Abdul-Samad/post/Y-plus-range](https://www.researchgate.net/profile/Panayampilly-Abdul-Samad/post/Y-plus-range-for-turbulent-models/attachment/59d6393c79197b8077996735/AS%3A400990483304449%401472614989133/download/Fluent-Intro_15.0_L07_Turbulence.pdf)[for-turbulent](https://www.researchgate.net/profile/Panayampilly-Abdul-Samad/post/Y-plus-range-for-turbulent-models/attachment/59d6393c79197b8077996735/AS%3A400990483304449%401472614989133/download/Fluent-Intro_15.0_L07_Turbulence.pdf)[models/attachment/59d6393c79197b8077996735/AS%3A400990483304449%4014726](https://www.researchgate.net/profile/Panayampilly-Abdul-Samad/post/Y-plus-range-for-turbulent-models/attachment/59d6393c79197b8077996735/AS%3A400990483304449%401472614989133/download/Fluent-Intro_15.0_L07_Turbulence.pdf) [14989133/download/Fluent-Intro\\_15.0\\_L07\\_Turbulence.pdf](https://www.researchgate.net/profile/Panayampilly-Abdul-Samad/post/Y-plus-range-for-turbulent-models/attachment/59d6393c79197b8077996735/AS%3A400990483304449%401472614989133/download/Fluent-Intro_15.0_L07_Turbulence.pdf) >
- ANSYS. **Lecture 6: Turbulence modeling**. 2010. Disponível < [https://imechanica.org/files/fluent\\_13.0\\_lecture06-turbulence.pdf](https://imechanica.org/files/fluent_13.0_lecture06-turbulence.pdf) >
- DEEP VAGHELA. **Analysis of the effects of slot gaps on multi-elements wings**. 2016.
- DUARTE, Flávio. **Análise das forças aerodinâmicas sobre um veículo de competição empregando CFD**. 2015.
- JOSUF. **Whats is y+?**. 2020. Disponível em [<https://www.simscale.com/forum/t/what-is-y](https://www.simscale.com/forum/t/what-is-y-yplus/82394)[yplus/82394>](https://www.simscale.com/forum/t/what-is-y-yplus/82394)
- KATZ, Joseph. **Race car aerodynamics: designing for speed. Cambridge, MA, USA: Bentley Publishers**, 1995. pp 120-135.
- MENTER*,* Florian*.* **Improved two-equation k-omega turbulence models for aerodynamic flows***.* NASA Technical Memorandum 103975. Moffett Field, CA, USA, 1992.
- SAE INTERNATIONAL. **FSAE Rules**. 2019. Disponível em < [http://fsaeonline.com/cdsweb/gen/DownloadDocument.aspx?DocumentID=d9fa3638-](http://fsaeonline.com/cdsweb/gen/DownloadDocument.aspx?DocumentID=d9fa3638-59f8-411c-a487-e27abc2d9022) [59f8-411c-a487-e27abc2d9022](http://fsaeonline.com/cdsweb/gen/DownloadDocument.aspx?DocumentID=d9fa3638-59f8-411c-a487-e27abc2d9022) >
- WILCOX, David, C. **Reassessment of the scale-determining equation for advanced turbulence models**," AAA Journal, Vol. 26, No. 11, 1988.